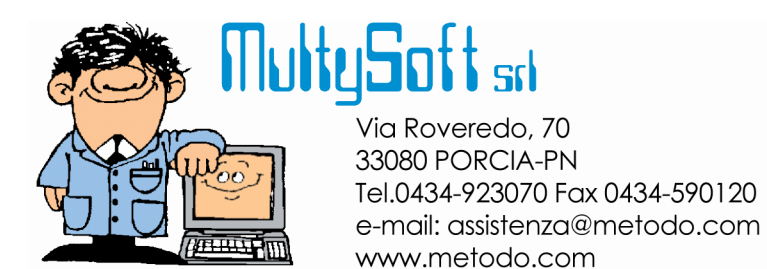

# ESPORTAZIONE FATTURE su TRACCIATO EURITMO (rif. PAM / METRO)

Per il corretto funzionamento della procedura di esportazione Fatture Differite secondo il tracciato EURITMO (PAM – METRO) si devono tenere presenti le seguenti note:

- Nel **tracciato M80** del DDT devono essere presenti **3 righe di "Destinazione Diversa"** di cui la prima per la Ragione Sociale, la seconda per l'Indirizzo e la terza per CAP Città-Provincia oltre al campo **"Codice Punto Cons."** (CODCONS) nel quale il cliente deve riportare l'apposito dato. Per agevolare l'immissione di questi 4 campi può essere creata una struttura di supporto nella quale, per ogni punto di consegna, si possono memorizzare in sequenza i 4 campi di cui sopra al fine di poterli automaticamente richiamare in fase di emissione del DDT. Sempre nel **tracciato M80** devono, se necessario, essere presenti anche i campi **Codice Ordine** e **Data Ordine**.
- Deve essere emessa **UNA fattura per ogni DDT** e quindi, nell'anagrafe dei clienti interessati all'esportazione, deve essere disattivato il flag dell'eventuale raggruppamento; questo è legato alla presenza della destinazione diversa (punto di consegna) tra i campi finali del DDT che non è una discriminante automatica per Metodo in fase di fatturazione.
- Nei **parametri esportazione fatture** DEVONO essere correttamente compilati i dati richiesti in merito al nome del file da esportare, all'iscrizione al Tribunale, alla CCIAA oltre che al Capitale Sociale e alla partita IVA del gruppo.
- Metodo gestisce solo **FATTURE** (documenti con totale positivo) e **NOTE DI ACCREDITO** (documenti con totale negativo). Non sono previste le Note di Addebito.
- I dati relativi alle **condizioni di pagamento** riportati nel tracciato record sono in parte fissi e in parte legati alla condizione di pagamento indicata nell'anagrafica del cliente. Le condizioni fisse sono: **Pagamento completo** (non rateato), **data fattura**, **fine mese** rispetto alla data fattura, **tramite documenti bancari** (bonifico bancario). I dati variabili sono la descrizione del pagamento (viene presa quella di Metodo e quindi è consigliabile utilizzare una condizione personalizzata) e il numero di giorni (preso anch'esso dalle nostre condizioni standard).
- Nel **codice EAN o UPC della CU,** Metodo riporta il **codice articolo alternativo 1** (record DET pos.19)
- Nel **codice EAN della TU,** Metodo riporta il **codice articolo** (record DET pos.57)
- Nel **codice TU assegnato dal produttore** Metodo riporta il **codice articolo** (record DET pos.92)
- Nel **codice TU assegnato dal distributore** Metodo riporta il **codice articolo alternativo 2** (record DET pos.127)
- I **tipi di cessione** gestiti da Metodo sono **Vendita (L01)** e **Omaggio (L03)**. Per gestire un omaggio è necessario indicare una riga con quantità e senza prezzo.
- Le unità di misura riconosciute dal tracciato, che devono essere correttamente inserite negli articoli di magazzino di Metodo, sono le seguenti:
	- $\circ$  **PCE** = Pezzi
	- $\circ$  **KGM** = chilogrammi
	- $\circ$  **MTR** = metri
	- $\circ$  **LTR** = litri
	- $\circ$  **CMT** = centimetri
	- $\circ$  **GRM** = grammi
	- $\circ$  **MLT** = millilitri
	- $\circ$  **P1** = percentuale
	- $\circ$  **CT** = cartone
	- $\Omega$  **CU** = consumer unit
- Il **prezzo** viene indicato come **prezzo lordo** (record DET pos.222 **AAB** fisso) a meno che in anagrafe cliente non sia stato definito diversamente il campo "tipo prezzo per esportazioni".
- Per quanto riguarda le **Esenzioni**, viene considerato solo il **"fuori ambito IVA art.15"** che DEVE essere in Metodo collocato nella **esenzione numero 12**.
- Gli eventuali **sconti** a livello di riga vengono messi fissi da programma come **sconti incondizionati** (record ALD pos.45 **DI** fisso).
- E' estremamante importante, in **anagrafica cliente**, cliccare sul **pulsante "Param."** (posto di fianco alla richiesta "tipo esportazione") e compilare correttamente tutti i campi presenti perché potrebbero esserci delle differenze tra quanto richiesto da PAM rispetto a METRO.

Nelle pagine successive riportiamo il tracciato record EURITMO con indicato, nella colonna "Multysoft", da dove Metodo ricava il relativo dato. I campi in "grigio chiaro" NON vengono compilati.

## *Diagramma della struttura dello user-file*

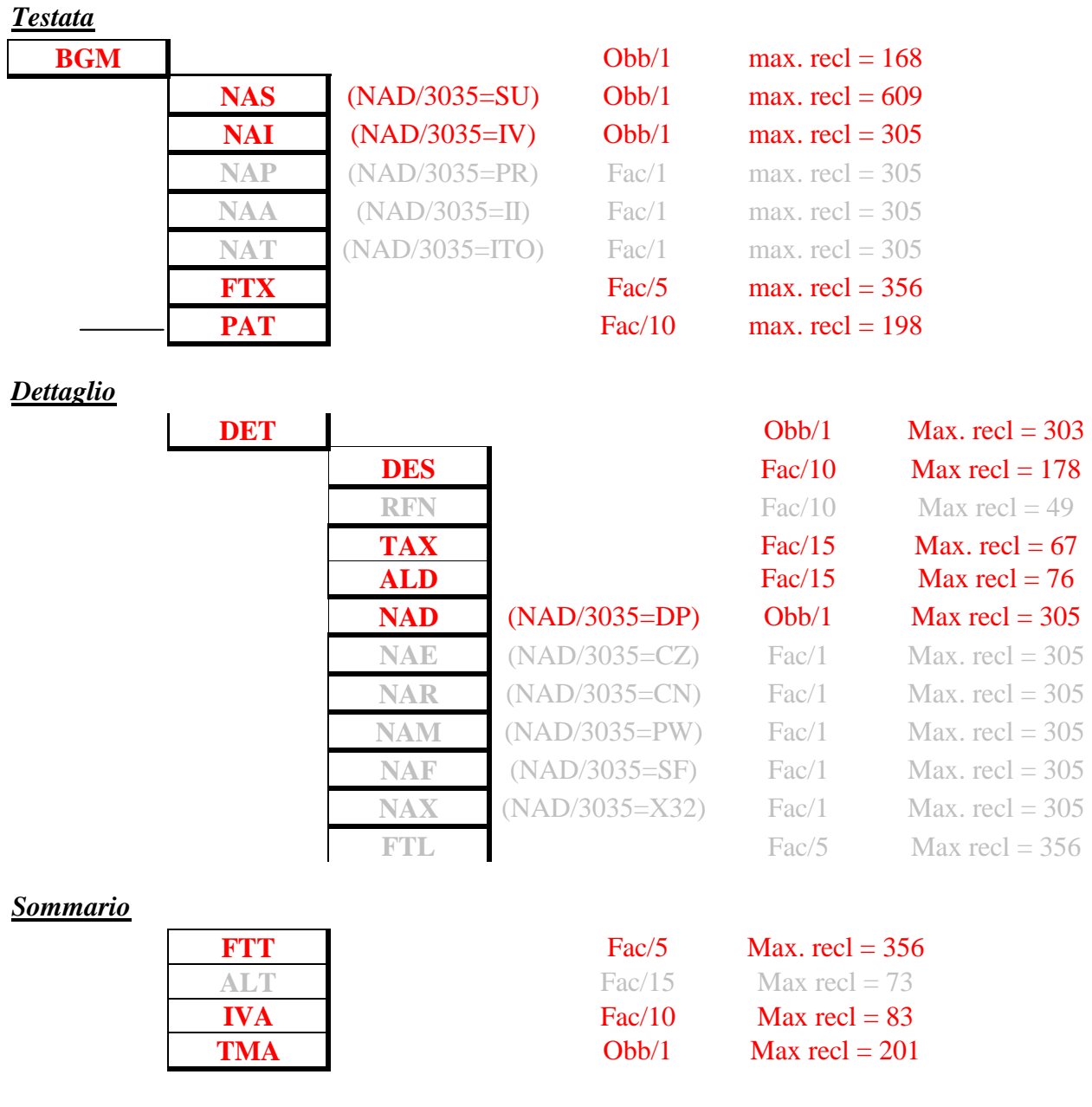

| Nome campo     | <b>Descrizione</b>                      | Lung.   | <b>Tipo</b> | Contenuto                                        | Pos            | <b>MultySoft</b>            |
|----------------|-----------------------------------------|---------|-------------|--------------------------------------------------|----------------|-----------------------------|
| <b>TIPOREC</b> | Tipo record                             | An. $3$ | Obb         | <b>BGM</b>                                       | 1              | <b>BGM</b>                  |
| ID-EDI-        | Terna telematica                        |         | Obb         |                                                  |                |                             |
| <b>MITT</b>    | assegnata al mittente                   |         |             |                                                  |                |                             |
|                | composta da:<br>*identificativo EDI di  |         |             |                                                  |                |                             |
|                | scambio                                 |         |             |                                                  |                |                             |
|                | *tipo identificativo                    |         |             |                                                  |                |                             |
|                | *eventuale identificativo               |         |             |                                                  |                |                             |
|                | per reverse routing                     |         |             |                                                  |                |                             |
| ID-EDI-        | Identificativo EDI del                  | An35    | Obb         | Contiene il valore                               | $\overline{4}$ | Partita iva del             |
| MITT-1         | mittente del                            |         |             | dell'identificativo EDI                          |                | mittente (da                |
|                | documento/messaggio:                    |         |             | di scambio assegnato al                          |                | anagrafe                    |
|                | puo' essere Codice EAN                  |         |             | mittente, presente anche                         |                | principale                  |
|                | o Partita IVA                           |         |             | sul segmento EDI UNB                             |                | azienda)                    |
| ID-EDI-        | Qualificatore/tipo                      | An. $4$ | Fac         | Contiene il qualificatore                        | 39             | $ZZ$ (fisso)                |
| MITT-2         | dell'identificativo mitt.:              |         |             | dell'identificativo EDI                          |                |                             |
|                | $= ZZ$ se P.IVA                         |         |             | di scambio assegnato al                          |                |                             |
|                | $=$ EN o 14 se Cod. EAN                 |         |             | mittente, presente anche                         |                |                             |
|                |                                         |         |             | sul segmento EDI UNB                             |                |                             |
| ID-EDI-        | Identificativo del mittente             | An14    | Fac         | Contiene l'identificativo                        | 43             |                             |
| MITT-3         | per il reverse routing                  |         |             | EDI per il reverse                               |                |                             |
|                |                                         |         |             | routing dello scambio<br>assegnato al mittente,  |                |                             |
|                |                                         |         |             | presente anche sul                               |                |                             |
|                |                                         |         |             | segmento EDI UNB                                 |                |                             |
| ID-EDI-        | Terna telematica                        |         | Obb         |                                                  |                |                             |
| <b>DEST</b>    | assegnata al destinatario               |         |             |                                                  |                |                             |
|                | composta da:                            |         |             |                                                  |                |                             |
|                | *identificativo EDI di                  |         |             |                                                  |                |                             |
|                | scambio                                 |         |             |                                                  |                |                             |
|                | *tipo identificativo                    |         |             |                                                  |                |                             |
|                | *eventuale identificativo               |         |             |                                                  |                |                             |
|                | per routing                             |         |             |                                                  |                |                             |
| ID-EDI-        | Identificativo EDI del                  | An35    | Obb         | Contiene il valore                               | 57             | "Codice                     |
| DEST-1         | destinatario del                        |         |             | dell'identificativo EDI                          |                | Destinatario"               |
|                | documento/messaggio:                    |         |             | di scambio assegnato al                          |                | se specificato              |
|                | puo' essere Codice EAN<br>o Partita IVA |         |             | destinatario, presente<br>anche sul segmento EDI |                | nei parametri               |
|                |                                         |         |             | UNB (vedi convenzione                            |                | dell'anagrafica<br>cliente, |
|                |                                         |         |             | sotto)                                           |                | altrimenti                  |
|                |                                         |         |             |                                                  |                | "Partita IVA                |
|                |                                         |         |             |                                                  |                | del gruppo"                 |
|                |                                         |         |             |                                                  |                | dei parametri               |
|                |                                         |         |             |                                                  |                | esportazione                |
|                |                                         |         |             |                                                  |                | fatture                     |

*Record BGM - Informazioni obbligatorie di inizio documento (Lunghezza: 168 bytes)*

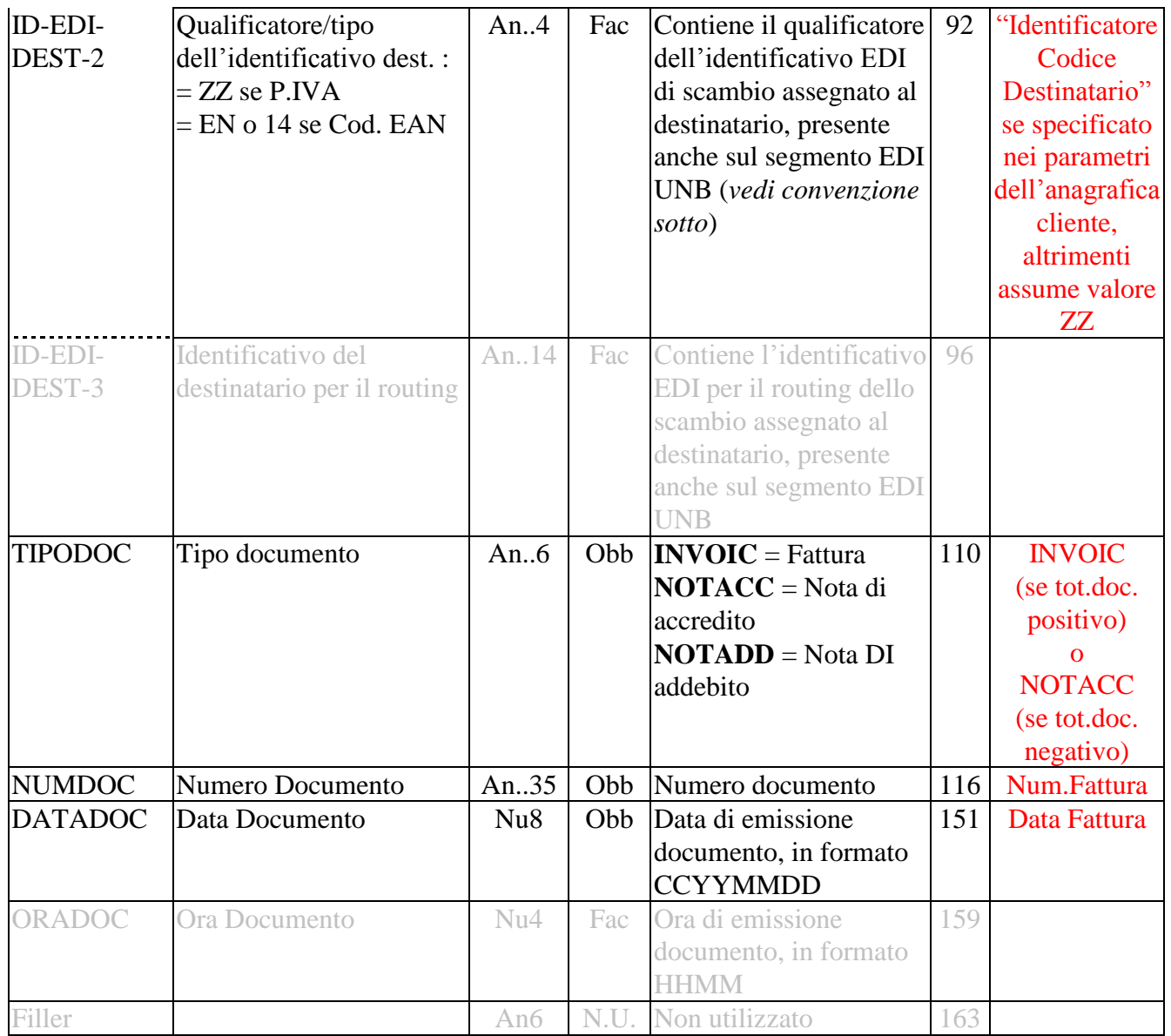

| <b>NAS</b><br><b>TIPOREC</b><br>An $3$<br>Obb<br><b>NAS</b><br>Tipo record<br>1<br>Codice identificativo del<br><b>CODFORN</b><br>identificazione<br>"Proprio Codice<br>An17<br>Obb<br>Codice<br>$\overline{4}$<br>Identificativo"<br>fornitore<br>fornitore, deve essere<br>Codice EAN locazione<br>se specificato nei<br>o P.IVA<br>parametri<br>dell'anagrafica<br>Partita IVA<br>dell'anagrafe<br>principale<br>azienda<br>"Identificatore<br>QCODFORN Tipo codice fornitore<br>Obb<br>$14 = \text{Cod. EAN}$<br>21<br>An $3$<br>proprio Codice"<br>$VA = P.IVA$<br>se specificato nei<br>$91 = \text{cod.}$ assegnato dal<br>venditore<br>parametri<br>dell'anagrafica<br>$92$ = cod. assegnato dal<br>cliente, altrimenti<br>compratore<br>assume valore<br><b>VA</b><br><b>RAGSOCF</b><br>An70<br>Obb<br>24<br>Dati ricavati<br>Ragione sociale fornitore<br>Indirizzo del fornitore<br>An70<br>dall'anagrafe<br><b>INDIRF</b><br>Obb<br>94<br>principale<br>(via e numero)<br>azienda<br><b>CITTAF</b><br>An35<br>Obb<br>Citta'<br>164<br><b>PROVF</b><br>Provincia<br>Obb<br>Codice provincia<br>199<br>An $9$<br>208<br><b>CAPF</b><br><b>CAP</b><br>Obb<br>An $9$<br>217<br><b>NAZIOF</b><br>Nazione<br>Codice nazione<br>IT (fisso)<br>Fac<br>An. $3$<br>Partita IVA nazionale<br>Partita iva del<br><b>PIVANAZF</b><br>An35<br>220<br>Obb<br>mittente<br>(dall'anagrafe<br>principale<br>azienda)<br>255<br>TRIBUNALE Tribunale di registrazione<br>An35<br>Fac<br>Parametro<br><b>LICIMPEXP</b><br>Numero di licenza di<br>An35<br>Fac<br>290<br>import/export<br>An35<br><b>CCIAA</b><br>Numero di registrazione<br>325<br>Fac<br>Parametro<br>c/o la camera di<br>commercio<br><b>CAPSOC</b><br>360<br>An35<br>Fac<br>Parametro<br>Capitale sociale<br><b>CODFISC</b><br>Codice fiscale<br>An35<br>395<br>Partita iva del<br>Fac<br>mittente<br>(dall'anagrafe<br>principale<br>azienda)<br>Partita IVA<br>An35<br>430<br><b>PIVAINT</b><br>Fac<br>internazionale | Nome campo | <b>Descrizione</b> | Lung. | <b>Tipo</b> | Contenuto | Pos | <b>Multysoft</b> |
|----------------------------------------------------------------------------------------------------|------------|--------------------|-------|-------------|-----------|-----|------------------|
|                                                                                                    |            |                    |       |             |           |     |                  |
|                                                                                                    |            |                    |       |             |           |     |                  |
|                                                                                                    |            |                    |       |             |           |     |                  |
|                                                                                                    |            |                    |       |             |           |     |                  |
| cliente, altrimenti                                                                                                    |            |                    |       |             |           |     |                  |
|                                                                                                    |            |                    |       |             |           |     |                  |
|                                                                                                    |            |                    |       |             |           |     |                  |
|                                                                                                    |            |                    |       |             |           |     |                  |
|                                                                                                    |            |                    |       |             |           |     |                  |
|                                                                                                    |            |                    |       |             |           |     |                  |
|                                                                                                    |            |                    |       |             |           |     |                  |
|                                                                                                    |            |                    |       |             |           |     |                  |
|                                                                                                    |            |                    |       |             |           |     |                  |
|                                                                                                    |            |                    |       |             |           |     |                  |
|                                                                                                    |            |                    |       |             |           |     |                  |
|                                                                                                    |            |                    |       |             |           |     |                  |
|                                                                                                    |            |                    |       |             |           |     |                  |
|                                                                                                    |            |                    |       |             |           |     |                  |
|                                                                                                    |            |                    |       |             |           |     |                  |
|                                                                                                    |            |                    |       |             |           |     |                  |
|                                                                                                    |            |                    |       |             |           |     |                  |
|                                                                                                    |            |                    |       |             |           |     |                  |
|                                                                                                    |            |                    |       |             |           |     |                  |
|                                                                                                    |            |                    |       |             |           |     |                  |
|                                                                                                    |            |                    |       |             |           |     |                  |
|                                                                                                    |            |                    |       |             |           |     |                  |
|                                                                                                    |            |                    |       |             |           |     |                  |
|                                                                                                    |            |                    |       |             |           |     |                  |
|                                                                                                    |            |                    |       |             |           |     |                  |
|                                                                                                    |            |                    |       |             |           |     |                  |
|                                                                                                    |            |                    |       |             |           |     |                  |
|                                                                                                    |            |                    |       |             |           |     |                  |
|                                                                                                    |            |                    |       |             |           |     |                  |
|                                                                                                    |            |                    |       |             |           |     |                  |
|                                                                                                    |            |                    |       |             |           |     |                  |
|                                                                                                    |            |                    |       |             |           |     |                  |
|                                                                                                    |            |                    |       |             |           |     |                  |
|                                                                                                    |            |                    |       |             |           |     |                  |
|                                                                                                    |            |                    |       |             |           |     |                  |
|                                                                                                    |            |                    |       |             |           |     |                  |
|                                                                                                    |            |                    |       |             |           |     |                  |
|                                                                                                    |            |                    |       |             |           |     |                  |
|                                                                                                    |            |                    |       |             |           |     |                  |
|                                                                                                    |            |                    |       |             |           |     |                  |

*Record NAS - Informazioni sul fornitore (Lunghezza: 609 bytes)*

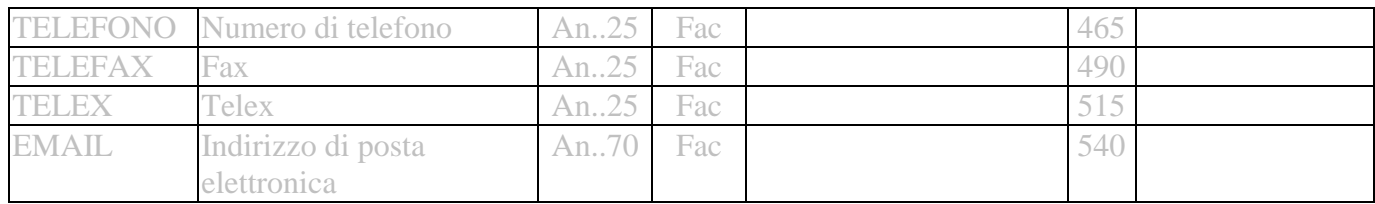

| Nome campo      | <b>Descrizione</b>                                      | Lung.   | <b>Tipo</b> | Contenuto                                                                                                    | Pos            | <b>Multysoft</b>                                                                                                    |
|-----------------|---------------------------------------------------------|---------|-------------|----------------------------------------------------------------------------------------------------|----------------|----------------------------------------------------------------------------------------------------|
| <b>TIPOREC</b>  | Tipo record                                             | An. $3$ | Obb         | <b>NAI</b>                                                                                                    | $\mathbf{1}$   | <b>NAI</b>                                                                                                    |
| <b>CODFATT</b>  | Codice identificativo del<br>intestatario fattura       | An17    | Obb         | identificazione<br>Codice<br>del intestatario fattura,<br>deve<br>Codice                                                           | $\overline{4}$ | "Codice<br>Cliente"                                                                                                    |
|                 |                                                         |         |             | essere<br>EAN locazione o P.IVA                                                                                                    |                | se specificato<br>nei parametri<br>dell'anagrafica<br>cliente,<br>altrimenti<br>Partita IVA del<br>cliente                                              |
| <b>QCODFATT</b> | Tipo codice intestatario<br>fattura                     | An $3$  | Obb         | $14 = \text{Cod. EAN}$<br>$VA = P.IVA$<br>$91 = \text{cod.}$ assegnato dal<br>venditore<br>$92$ = cod. assegnato dal<br>compratore | 21             | "Identificatore<br><b>Codice Cliente"</b><br>se specificato<br>nei parametri<br>dell'anagrafica<br>cliente,<br>altrimenti<br>assume valore<br><b>VA</b> |
| <b>RAGSOCI</b>  | Ragione sociale<br>intestatario fattura                 | An70    | Obb         |                                                                                                    | 24             |                                                                                                    |
| <b>INDIRI</b>   | Indirizzo del intestatario<br>fattura<br>(via e numero) | An70    | Obb         |                                                                                                    | 94             | Dati ricavati<br>dall'anagrafica                                                                                                    |
| <b>CITTAI</b>   | Citta'                                                  | An35    | Obb         |                                                                                                    | 164            | cliente                                                                                                    |
| <b>PROVI</b>    | Provincia                                               | An. $9$ | Obb         | Codice provincia                                                                                                    | 199            |                                                                                                    |
| <b>CAPI</b>     | <b>CAP</b>                                              | An $9$  | Obb         |                                                                                                    | 208            |                                                                                                    |
| <b>NAZIOI</b>   | <b>Nazione</b>                                          | An $3$  | Fac         | Codice nazione                                                                                                    | 217            | IT (fisso)                                                                                                    |
| <b>PIVANAZI</b> | Partita IVA nazionale                                   | An35    | Obb         |                                                                                                    | 220            | Partita IVA del<br>cliente                                                                                                    |
| FILLER          |                                                         | An51    |             | N.U. Non utilizzato                                                                                                    | 255            |                                                                                                    |

*Record NAI - Informazioni sull'Intestatario Fattura (Lunghezza: 305 bytes)*

| Nome campo     | <b>Descrizione</b>        | Lung.  | <b>Tipo</b> | Contenuto                                    | Pos | <b>Multysoft</b> |
|----------------|---------------------------|--------|-------------|----------------------------------------------|-----|------------------|
| <b>TIPOREC</b> | Tipo record               | An $3$ |             | Obb FTX                                      |     | <b>FTX</b>       |
| <b>DIVISA</b>  | Divisa di riferimento per | An $3$ |             | Fac $\mathbf{ITL} = \mathbf{L}$ ira italiana |     | <b>EUR</b>       |
|                | l'intera fattura          |        |             | $EUR = Euro$                                 |     |                  |
| <b>NOTE</b>    | Note relative al          | an350  |             | Fac Note                                     |     |                  |
|                | documento                 |        |             |                                              |     |                  |

*Record FTX – Informazioni di corredo e note di testata documento (Lunghezza: 356 bytes)* 

| Nome campo      | <b>Descrizione</b>                    | Lung.         | <b>Tipo</b> | Contenuto                           | Pos            | <b>Multysoft</b> |
|-----------------|---------------------------------------|---------------|-------------|-------------------------------------|----------------|------------------|
| <b>TIPOREC</b>  | Tipo record                           | An $3$        | Obb         | <b>PAT</b>                          |                |                  |
| <b>TIPOCOND</b> | Condizioni dei termini di             | An. $3$       | Obb         | $20$ = Termini di                   | $\overline{4}$ | 10E (fisso)      |
|                 | pagamento                             |               |             | penalita'                           |                |                  |
|                 |                                       |               |             | $21$ = Pagamento a rate             |                |                  |
|                 |                                       |               |             | $22 =$ Sconti                       |                |                  |
|                 |                                       |               |             | $10E =$ Pagamento                   |                |                  |
|                 |                                       |               |             | completo                            |                |                  |
|                 | DATASCAD Data di scadenza             | Nu8           | Fac         |                                     | $\overline{7}$ |                  |
| <b>CONDPAG</b>  | Condizioni di pagamento               | An12          | Fac         | Come segue:                         |                |                  |
|                 | (sottodefinito)                       |               |             |                                     |                |                  |
| <b>RIFTERMP</b> | Riferimento per i termini             | An.3          | <i>Obb</i>  | $I = Data$ Ordine                   | 15             | $5$ (fisso)      |
|                 | di pagamento                          |               |             | $5 = Data$ <i>Fattura</i>           |                |                  |
|                 |                                       |               |             | $9 = Data$ ricevimento              |                |                  |
|                 |                                       |               |             | fattura                             |                |                  |
|                 |                                       |               |             | $21 = Data$ ricevimento             |                |                  |
|                 |                                       |               |             | merce                               |                |                  |
|                 |                                       |               |             | $66 = Data specificata$             |                |                  |
|                 |                                       |               |             | $70 = Data$ emissione               |                |                  |
|                 |                                       |               |             | del documento di                    |                |                  |
|                 |                                       |               |             | trasporto                           |                |                  |
|                 |                                       |               |             | $81$ = Data inizio                  |                |                  |
|                 |                                       |               |             | trasporto                           |                |                  |
| <b>RELTERMP</b> | Relazione temporale                   | An.3          | Fac         | $I = Data\,\textit{riferimento}$    | 18             | $6$ (fisso)      |
|                 |                                       |               |             | $3 = Data dopo$                     |                |                  |
|                 |                                       |               |             | riferimento                         |                |                  |
|                 |                                       |               |             | $\mathbf{6}$ = Fine mese rispetto a |                |                  |
|                 |                                       |               |             | data di riferimento                 |                |                  |
|                 |                                       |               |             | $7 =$ Fine mese                     |                |                  |
|                 |                                       |               |             | successivo al                       |                |                  |
|                 |                                       |               |             | riferimento                         |                |                  |
|                 |                                       |               |             | $12E = 15^{\circ}/$ ultimo          |                |                  |
|                 |                                       |               |             | giorno del mese di                  |                |                  |
|                 |                                       |               |             | pagamento                           |                |                  |
| <b>UNTEMP</b>   | Unita' temporali                      | An.3          | Fac         | $D = Giorni$                        | 21             | $D$ (fisso)      |
|                 |                                       |               |             | $W = Settimane$                     |                |                  |
|                 |                                       |               |             | $M = Mesi$                          |                |                  |
|                 |                                       |               |             | $Y = Anni$                          |                |                  |
| <b>NUNTEMP</b>  | Numero di unita'                      | Nu.3          | Fac         |                                     | 24             | Da programma     |
|                 | temporali                             |               |             |                                     |                |                  |
| <b>IMPORTO</b>  | Importo                               | Nu16          | Fac         |                                     | 27             |                  |
|                 |                                       | $($ segno $+$ |             |                                     |                |                  |
|                 |                                       | $12int+$      |             |                                     |                |                  |
|                 |                                       | 3dec)         |             |                                     |                |                  |
| DIVISA          | Codice<br><b>ISO</b><br>(2)<br>alpha) | An $3$        | Fac         | Non previsto nel subset             | 43             |                  |

*Record PAT – Informazioni su termini, modalita' di pagamento* Lunghezza: 198 bytes

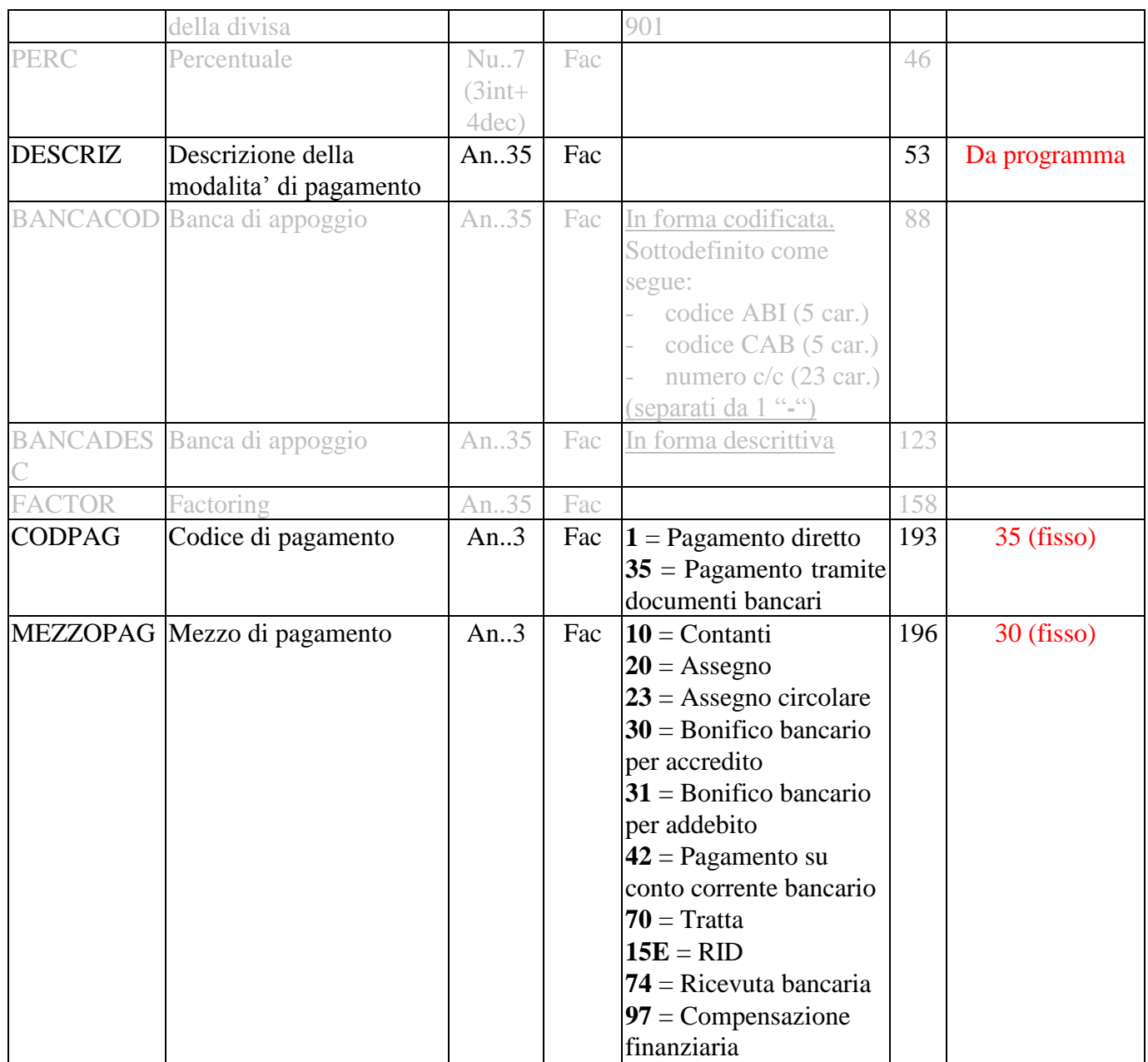

### *Riga documento*

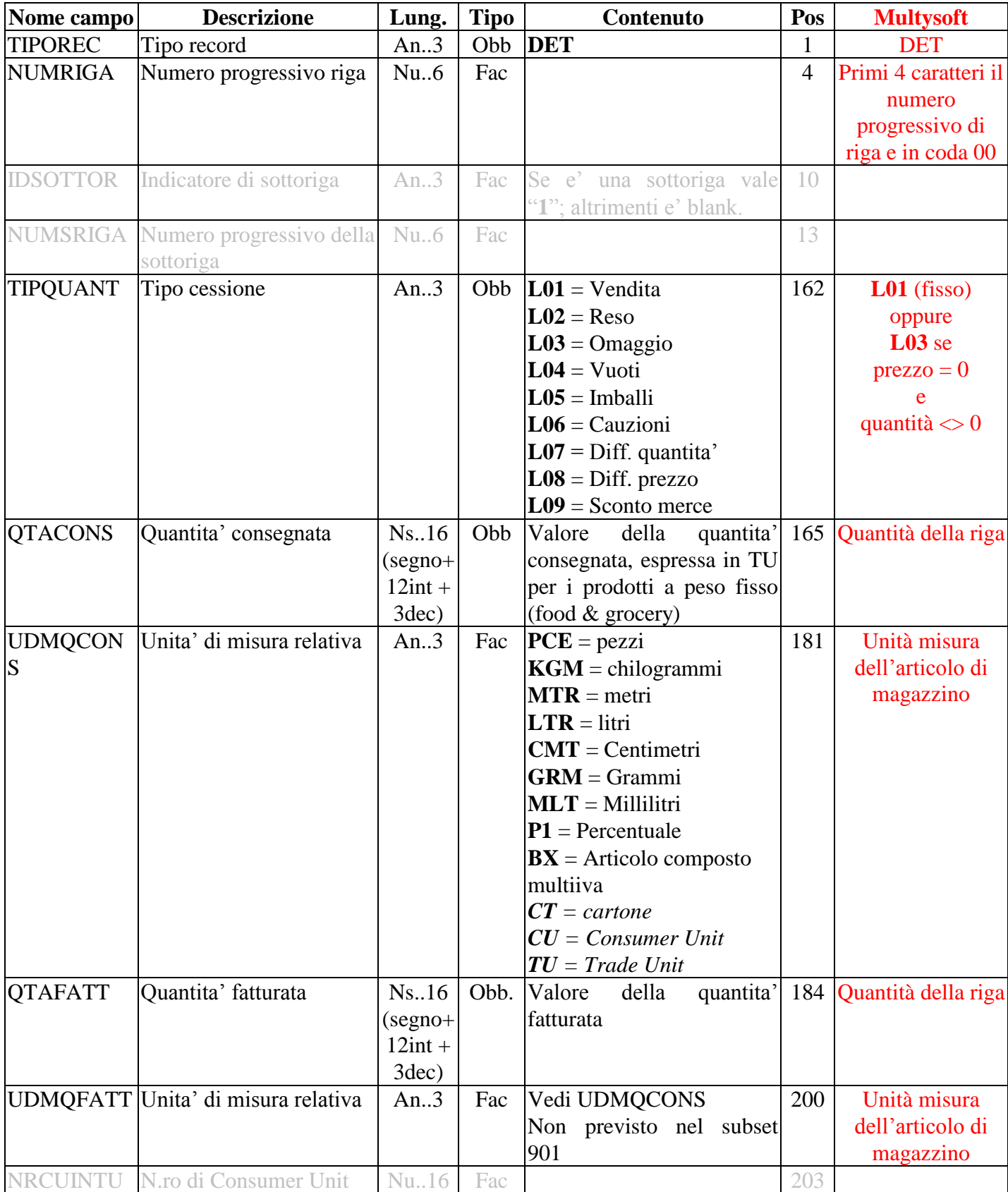

### *Record DET – Informazioni di riga documento (Lunghezza: 303 bytes)*

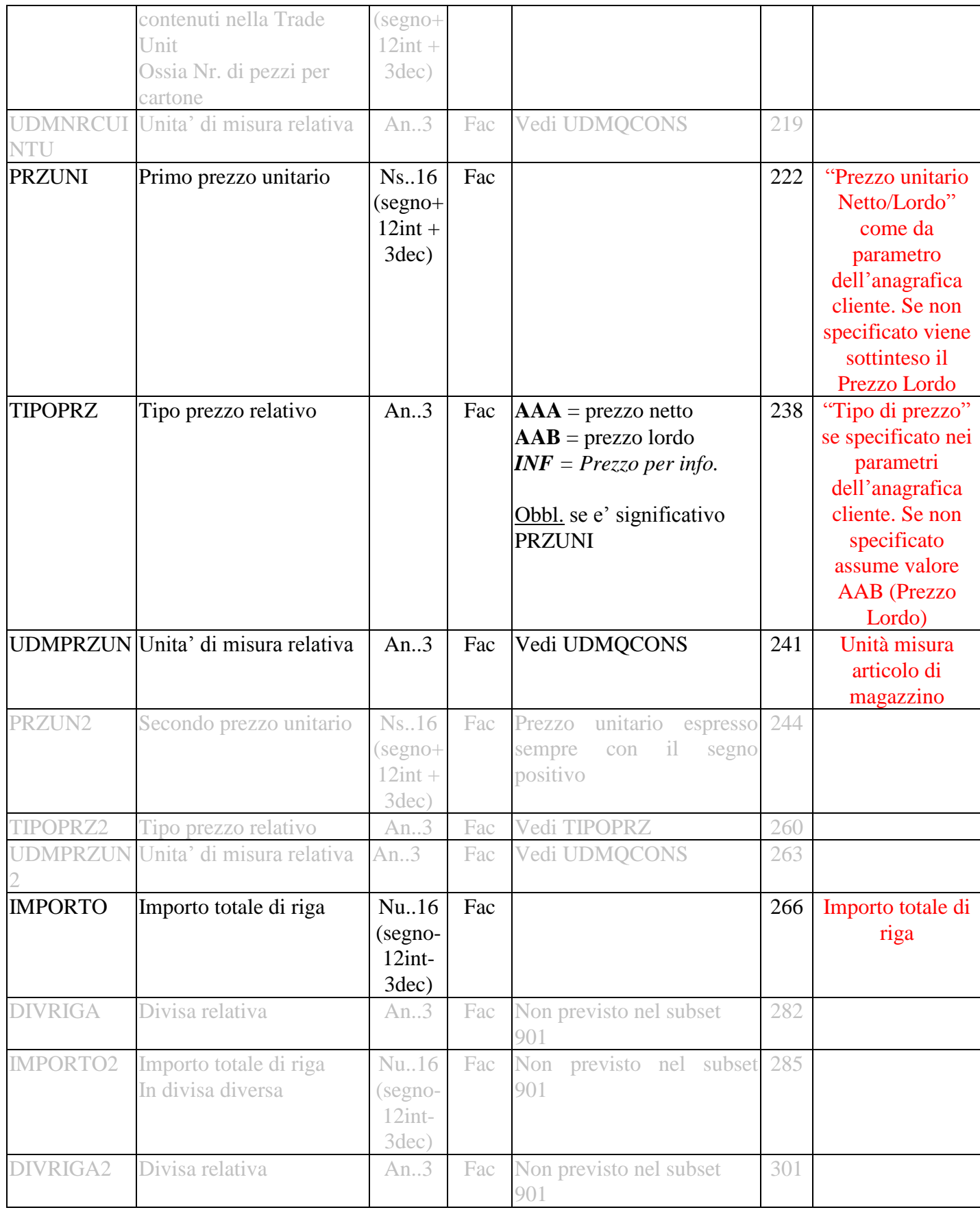

| Nome campo     | <b>Descrizione</b> | Lung.  | <b>Tipo</b> | Contenuto  | Pos | <b>Multysoft</b>     |
|----------------|--------------------|--------|-------------|------------|-----|----------------------|
| <b>TIPOREC</b> | Tipo record        | An $3$ | Obb         | <b>DES</b> |     | <b>DES</b>           |
| <b>DESCR</b>   | Descrizione        | An.175 | Fac         |            | 4   | Descrizione articolo |
|                |                    |        |             |            |     | $+$ eventuali        |
|                |                    |        |             |            |     | descrizioni          |
|                |                    |        |             |            |     | aggiuntive (1 record |
|                |                    |        |             |            |     | per ogni             |
|                |                    |        |             |            |     | descrizione)         |

*Record DES – Descrizione relative alla riga (Lunghezza: 178 bytes)*

*Record TAX – Informazioni relative alle tasse (Lunghezza: 67 bytes)*

| Nome campo      | <b>Descrizione</b>   | Lung.     | <b>Tipo</b> | Contenuto                    | Pos            | <b>Multysoft</b>   |
|-----------------|----------------------|-----------|-------------|------------------------------|----------------|--------------------|
| <b>TIPOREC</b>  | Tipo record          | An $3$    | Obb         | <b>TAX</b>                   | 1              | <b>TAX</b>         |
| <b>TIPOTASS</b> | Tipo di imposizione  | An. $3$   | Fac         | $VAT = IVA$                  | $\overline{4}$ | VAT (fisso)        |
|                 |                      |           |             | $I01 = Imposta$ oli          |                |                    |
|                 |                      |           |             | lubrificanti                 |                |                    |
|                 |                      |           |             | $IO2 = Imposta di$           |                |                    |
|                 |                      |           |             | fabbricazione                |                |                    |
|                 |                      |           |             | $I03 =$ Contrassegno di      |                |                    |
|                 |                      |           |             | stato                        |                |                    |
| <b>DESCRIZ</b>  | Descrizione relativa | An35      | Fac         |                              | $\overline{7}$ |                    |
| <b>CATIMP</b>   | Categoria imposta    | An $3$    | Fac         | Vedi elenco succ.            | 42             | S                  |
|                 |                      |           |             | Inoltre:                     |                | oppure             |
|                 |                      |           |             | $S = S$ oggetto a            |                | E05 per "fuori     |
|                 |                      |           |             | tassazione                   |                | ambito iva art.15" |
|                 |                      |           |             | $X =$ Esente                 |                | che deve essere la |
|                 |                      |           |             | $G =$ Non imp. Art. 8        |                | nostra esenzione   |
|                 |                      |           |             | $\mathbf{E}$ = Restanti non  |                | n.12               |
|                 |                      |           |             | imp./esclusi                 |                |                    |
|                 |                      |           |             | $H =$ Aliquota massima       |                |                    |
|                 |                      |           |             | $\mathbf{Z} = \text{esente}$ |                |                    |
| <b>ALIQIVA</b>  | Aliquota imposta     | Nu.7      | Fac         |                              | 45             | Aliquota IVA       |
|                 |                      | $(3int +$ |             |                              |                |                    |
|                 |                      | 4dec)     |             |                              |                |                    |
| <b>IMPORTO</b>  | Importo della tassa  | Nu16      | Fac         |                              | 52             |                    |
|                 |                      | (segno-   |             |                              |                |                    |
|                 |                      | $12int +$ |             |                              |                |                    |
|                 |                      | 3dec)     |             |                              |                |                    |

| Nome campo      | <b>Descrizione</b>                          | Lung.                                       | <b>Tipo</b> | Contenuto                                                                                                    | Pos            | <b>Multysoft</b>         |
|-----------------|---------------------------------------------|---------------------------------------------|-------------|----------------------------------------------------------------------------------------------------|----------------|--------------------------|
| <b>TIPOREC</b>  | Tipo record                                 | An $3$                                      | Obb         | <b>ALD</b>                                                                                                    | 1              | <b>ALD</b>               |
| <b>INDSCADD</b> | Indicatore di sconto o<br>addebito          | An $3$                                      | Obb         | $A =$ Sconto<br>$C = Addebito$<br>$N = Cond.$ Speciale                                                                                                    | $\overline{4}$ | A (fisso)                |
| <b>DESCR</b>    | Descrizione                                 | An35                                        | Fac         |                                                                                                    | 7              |                          |
| <b>INDSEQ</b>   | Indicatore per la<br>sequenza di calcolo    | Nu3                                         | Fac         |                                                                                                    | 42             |                          |
|                 | TIPOSCADD Tipologia di sconto o<br>addebito | An $6$                                      | Fac         | $DI = Sconto$<br>incondizionato<br>$PC =$ Imballo<br>$FI =$ Oneri finanziari<br>$IS =$ Rimborso bolli per<br>fattura (servizi in<br>fattura)<br>$FC = Costo$ trasporto<br>$VAB =$ Sconto carico<br>(sconto volume)<br>$SER = Servizi$<br>$TD = S$ conto<br>commerciale<br>$PAD = Sconto$<br>promozionale<br>$\mathbf{R}\mathbf{A}\mathbf{D} =$ Cauzione vuoto<br>$VEJ = Protezione$<br>ambientale o servizio di<br>smaltimento<br>$X14 =$ Attivita'<br>promozionali<br>preferenziali<br>$64E$ = Premi<br>$X01 =$ Sconto<br>pagamento<br>$X13 =$ Ammontare<br>imponibile soggetto a<br>sconto<br>Inoltre il campo puo'<br>non essere valorizzato,<br>indicando abbuono o<br>addebito generico | 45             | $DI$ (fisso)             |
| <b>IMPORTO</b>  | Importo sconto o<br>addebito                | Nu16<br>$($ segno $+$<br>$12int +$<br>3dec) | Fac         |                                                                                                    | 51             |                          |
| <b>PERC</b>     | Percentuale sconto o<br>addebito            | Nu7<br>$(3int +$                            | Fac         |                                                                                                    | 67             | Percentuale di<br>sconto |

*Record ALD – Informazioni sugli sconti/maggiorazioni di dettaglio (Lunghezza: 76 bytes)*

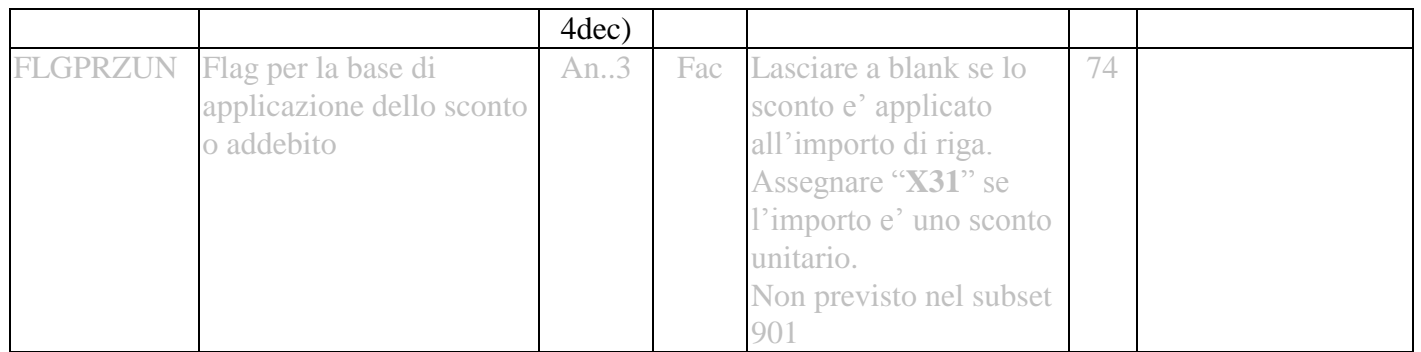

### *Record NAD – Riferimenti al destinatario della merce (punto di consegna) Lunghezza: 305 bytes*

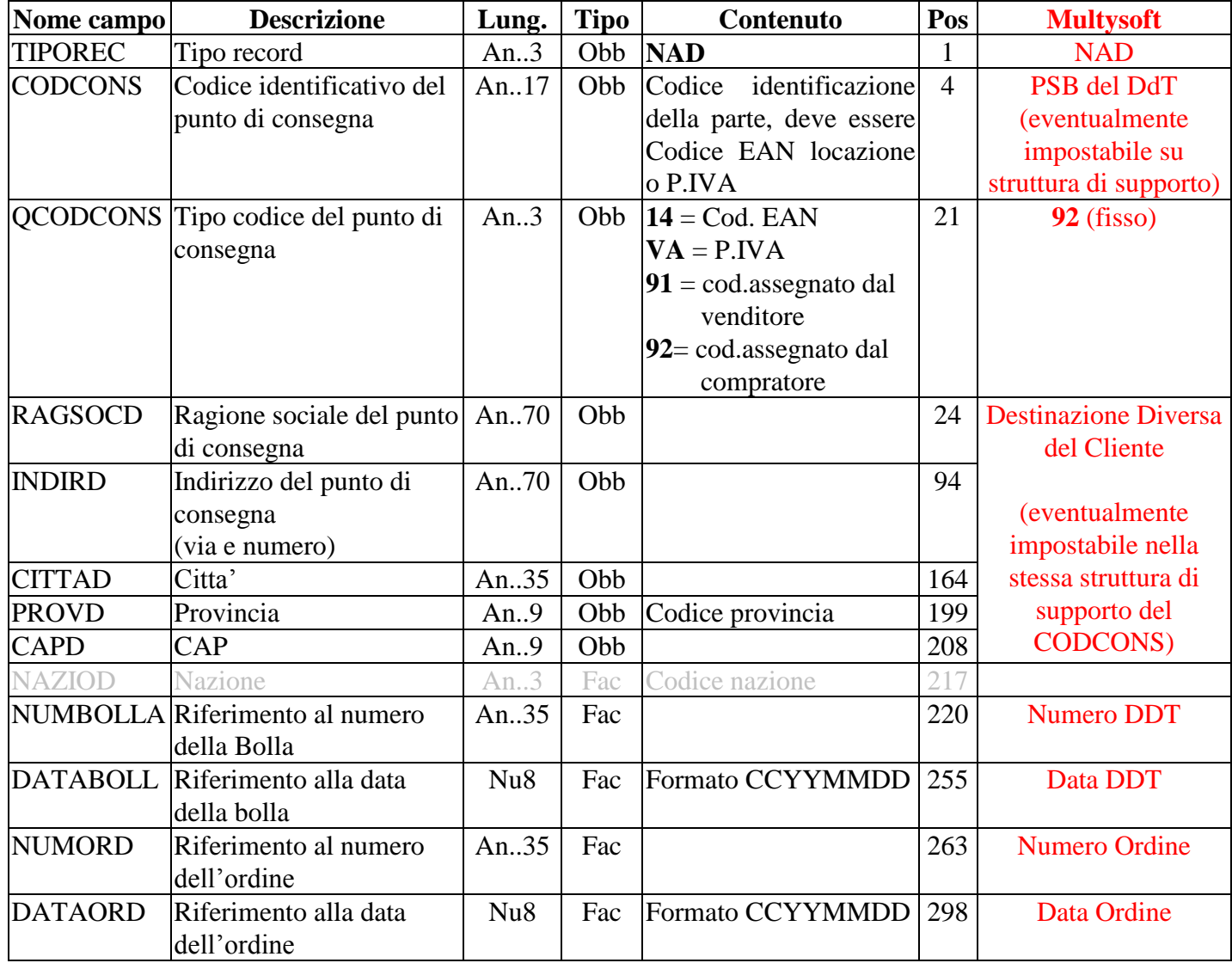

#### *Sommario documento*

| Nome campo!     | <b>Descrizione</b> | Lung.  | <b>Tipo</b> | Contenuto  | Pos | <b>Multysoft</b>      |
|-----------------|--------------------|--------|-------------|------------|-----|-----------------------|
| <b>TIPOREC</b>  | Tipo record        | An $3$ | Obb         | <b>FTT</b> |     | <b>FTT</b>            |
| <b>TIPONOTA</b> | Tipo di testo      | An $3$ | Fac         | Come FTL   | 4   | <b>AAI</b> (fisso)    |
| <b>NOTE</b>     | Note relative al   | an350  | Obb         |            |     | <b>'CONTRIBUTO</b>    |
|                 | documento          |        |             |            |     | <b>CONAI ASSOLTO'</b> |
|                 |                    |        |             |            |     | (fisso)               |

*Record FTT – Note di sommario documento (Lunghezza: 356 bytes)*

*Record IVA – Subtotali IVA (Lunghezza: 83 bytes)*

| Nome campo      | <b>Descrizione</b>      | Lung.     | <b>Tipo</b> | Contenuto  | Pos            | <b>Multysoft</b>  |
|-----------------|-------------------------|-----------|-------------|------------|----------------|-------------------|
| <b>TIPOREC</b>  | Tipo record             | An $3$    | Obb         | <b>IVA</b> |                | <b>IVA</b>        |
| <b>TIPOTASS</b> | Tipo di                 | An $3$    | Fac         | Come TAX   | $\overline{4}$ | VAT (fisso)       |
|                 | tassazione/imposizione  |           |             |            |                |                   |
| <b>DESCRIZ</b>  | Descrizione del tipo di | An35      | Obb         |            | 7              |                   |
|                 | assoggettamento         |           |             |            |                |                   |
| <b>CATIMP</b>   | Categoria imposta       | An. $3$   | Fac         | Come TAX   | 42             | S (fisso)         |
| <b>ALIQIVA</b>  | Aliquota imposta        | Nu.7      | Fac         |            | 45             | Aliquota iva      |
|                 |                         | $(3int +$ |             |            |                |                   |
|                 |                         | 4dec)     |             |            |                |                   |
| <b>SIMPONIB</b> | Subtotale imponibile    | Nu16      | Fac         |            | 52             | Totale imponibile |
|                 |                         | (segno-   |             |            |                |                   |
|                 |                         | $12int +$ |             |            |                |                   |
|                 |                         | 3dec)     |             |            |                |                   |
| <b>SIMPORTO</b> | Subtotale importo della | Nu16      | Fac         |            | 68             | <b>Totale IVA</b> |
|                 | imposta                 | (segno-   |             |            |                |                   |
|                 |                         | $12int+$  |             |            |                |                   |
|                 |                         | 3dec)     |             |            |                |                   |

| <b>TIPOREC</b><br>Tipo record<br>An $3$<br>Obb TMA<br><b>TMA</b><br>1<br>TOTDOC1<br>Totale documento<br><b>Totale Fattura</b><br>Nu16<br>Obb Importo netto da<br>$\overline{4}$<br>pagare, inclusi<br>$(segno+$<br>$12int + 3dec$<br>anticipi e/o accr.<br>IMPOSTA1<br>Totale imposta<br>Obb<br><b>Totale IVA</b><br>Nu16<br>20<br>$($ segno+<br>$12int + 3dec$<br>IMPONIB1<br>Totale imponibile<br>Nu16<br>Fac<br>36<br><b>Totale Imponibile</b><br>$($ segno+<br>$12int + 3dec$<br>TOTRIGHE1<br>52<br>Totale importo righe del<br>Nu16<br><b>Totale Merce</b><br>Fac<br>Totale<br>merce<br>$\overline{O}$<br>anche totale item<br>messaggio<br>$($ segno+<br>$12int + 3dec$<br>TOTANT1<br>68<br>Totale anticipi o accrediti<br>Nu16<br>Fac<br>$($ segno+<br>$12int + 3dec$<br>TOTPAG1<br>Nu16<br>Totale netto da pagare<br>Fac<br>84<br>$($ segno+<br>$2int + 3dec$<br><b>DIVISA1</b><br>Divisa relativa<br>Non previsto nel<br>An.3<br>100<br>Fac<br>subset 901<br>TOTDOC2<br>Nu16<br>103<br>Totale documento<br>Obb Non previsto nel<br>subset 901<br>$($ segno+<br>$2int + 3dec$<br>IMPOSTA2<br>Nu16<br>119<br>Totale imposta<br>Obb Non previsto nel<br>subset 901<br>$($ segno+<br>$12int + 3dec$<br><b>IMPONIB2</b><br>135<br>Totale imponibile<br>Nu16<br>Non previsto nel<br>Fac<br>subset 901<br>$($ segno+<br>$12int + 3dec$<br><b>TOTRIGHE2</b> Totale importo righe del<br>Nu16<br>151<br>Fac Non previsto nel<br>subset 901<br>messaggio<br>$($ segno $+$<br>$12int + 3dec$<br>TOTANT2<br>167<br>Totale anticipi o accrediti<br>Nu16<br>Non previsto nel<br>Fac<br>subset 901<br>$($ segno+<br>$12int + 3dec$<br>183<br>TOTPAG2<br>Totale netto da pagare<br>Nu16<br>Non previsto nel<br>Fac<br>subset 901<br>$($ segno+<br>$12int + 3dec$<br>DIVISA2<br>Divisa relativa<br>Non previsto nel<br>199<br>An $3$<br>Fac<br>subset 901 | Nome campo | <b>Descrizione</b> | Lung. | <b>Tipo</b> | Contenuto | Pos | <b>Multysoft</b> |
|----------------------------------------------------------------------------------------------------|------------|--------------------|-------|-------------|-----------|-----|------------------|
|                                                                                                    |            |                    |       |             |           |     |                  |
|                                                                                                    |            |                    |       |             |           |     |                  |
|                                                                                                    |            |                    |       |             |           |     |                  |
|                                                                                                    |            |                    |       |             |           |     |                  |
|                                                                                                    |            |                    |       |             |           |     |                  |
|                                                                                                    |            |                    |       |             |           |     |                  |
|                                                                                                    |            |                    |       |             |           |     |                  |
|                                                                                                    |            |                    |       |             |           |     |                  |
|                                                                                                    |            |                    |       |             |           |     |                  |
|                                                                                                    |            |                    |       |             |           |     |                  |
|                                                                                                    |            |                    |       |             |           |     |                  |
|                                                                                                    |            |                    |       |             |           |     |                  |
|                                                                                                    |            |                    |       |             |           |     |                  |
|                                                                                                    |            |                    |       |             |           |     |                  |
|                                                                                                    |            |                    |       |             |           |     |                  |
|                                                                                                    |            |                    |       |             |           |     |                  |
|                                                                                                    |            |                    |       |             |           |     |                  |
|                                                                                                    |            |                    |       |             |           |     |                  |
|                                                                                                    |            |                    |       |             |           |     |                  |
|                                                                                                    |            |                    |       |             |           |     |                  |
|                                                                                                    |            |                    |       |             |           |     |                  |
|                                                                                                    |            |                    |       |             |           |     |                  |
|                                                                                                    |            |                    |       |             |           |     |                  |
|                                                                                                    |            |                    |       |             |           |     |                  |
|                                                                                                    |            |                    |       |             |           |     |                  |
|                                                                                                    |            |                    |       |             |           |     |                  |
|                                                                                                    |            |                    |       |             |           |     |                  |
|                                                                                                    |            |                    |       |             |           |     |                  |
|                                                                                                    |            |                    |       |             |           |     |                  |
|                                                                                                    |            |                    |       |             |           |     |                  |
|                                                                                                    |            |                    |       |             |           |     |                  |
|                                                                                                    |            |                    |       |             |           |     |                  |
|                                                                                                    |            |                    |       |             |           |     |                  |
|                                                                                                    |            |                    |       |             |           |     |                  |
|                                                                                                    |            |                    |       |             |           |     |                  |
|                                                                                                    |            |                    |       |             |           |     |                  |
|                                                                                                    |            |                    |       |             |           |     |                  |
|                                                                                                    |            |                    |       |             |           |     |                  |
|                                                                                                    |            |                    |       |             |           |     |                  |
|                                                                                                    |            |                    |       |             |           |     |                  |

*Record TMA – Totali fattura (Lunghezza: 201 bytes)*